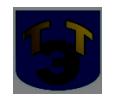

### **Министерство образования и науки Самарской области Государственное автономное профессиональное образовательное учреждение Самарской области «ТОЛЬЯТТИНСКИЙ ЭЛЕКТРОТЕХНИЧЕСКИЙ ТЕХНИКУМ»**

## УТВЕРЖДЕНА

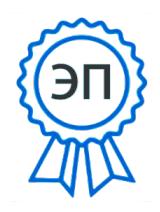

С=RU, О="ГАПФУ СВОМ ОТЬЗТЫЙ ОКИЙ 1 Г. №44-ОД электротехнический техникум""", CN=Серова Татьяна Александровна, E=tet@edu.tgl.ru 00988e9c61af383852 2022.07.04 10:00:50+04'00'

## **РАБОЧАЯ ПРОГРАММА ОБЩЕПРОФЕССИОНАЛЬНОЙ ДИСЦИПЛИНЫ**

## **ОП.01. ИНЖЕНЕРНАЯ ГРАФИКА**

ОБЩЕПРОФЕССИОНАЛЬНЫЙ ЦИКЛ *программы подготовки специалистов среднего звена по специальности 11.02.16 Монтаж, техническое обслуживание и ремонт электронных приборов и устройств*

г.о.Тольятти 2021

### **СОГЛАСОВАНО**

Зам. директора по УР \_\_\_\_\_\_\_\_\_Т.А.Серова

\_\_\_\_\_\_\_\_\_\_\_\_\_2021 г.

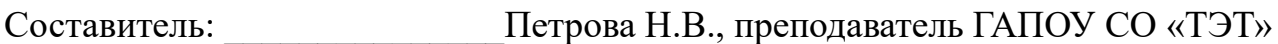

#### **Эксперты:**

Внутренняя экспертиза Техническая экспертиза: **WE** Kpachoba E.H., методист ГАПОУ СО «ТЭТ»

Содержательная экспертиза: Соломатина А.Н., председатель ЦК общепрофессиональных дисциплин ГАПОУ СО «ТЭТ»

\_\_\_\_\_\_\_\_\_\_\_\_\_\_\_\_\_\_\_\_\_\_\_\_\_\_\_\_\_\_\_\_\_\_\_\_\_\_\_\_\_\_\_\_\_\_\_\_

Внешняя экспертиза Содержательная экспертиза:

Рабочая программа разработана на основе Федерального государственного стандарта среднего профессионального образования по специальности 11.02.16 Монтаж, техническое обслуживание и ремонт электронных приборов и устройств, утвержденной приказом Министерства образования и науки РФ от «09» декабря 2016г. № 1563.

Рабочая программа разработана в соответствии с разъяснениями по формированию примерных программ учебных дисциплин начального профессионального и среднего профессионального образования на основе Федеральных государственных образовательных стандартов начального профессионального и среднего профессионального образования, утвержденными И.М. Реморенко, директором Департамента государственной политики и нормативно-правового регулирования в сфере образования Министерства образования и науки Российской Федерации от 27 августа 2009 года.

# **СОДЕРЖАНИЕ**

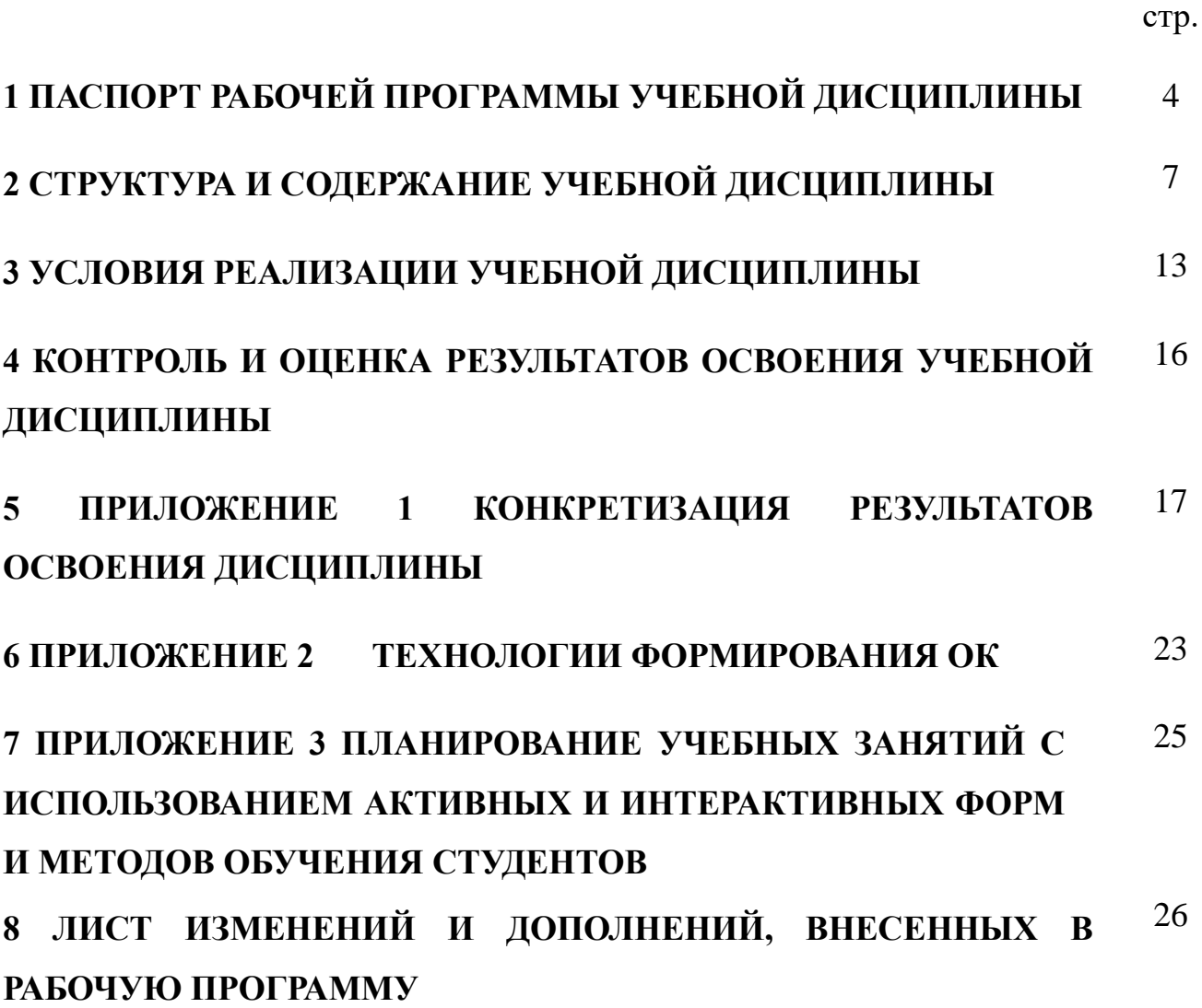

## **1 ПАСПОРТ ПРОГРАММЫ УЧЕБНОЙ ДИСЦИПЛИНЫ**

#### **ОП.01 Инженерная графика**

#### **1.1 Область применения программы**

Рабочая программа учебной дисциплины (далее программа УД) является частью программы подготовки специалистов среднего звена ГАПОУ СО «ТЭТ» по специальности 11.02.16 Монтаж, техническое обслуживание и ремонт электронных приборов и устройств, разработанной в соответствии с ФГОС.

Рабочая программа учебной дисциплины может быть использована в дополнительном профессиональном образовании (повышение квалификации) и профессиональной подготовке монтажник радиоэлектронной аппаратуры и приборов.

Рабочая программа составлена для очной формы обучения.

## **1.2 Место учебной дисциплины в структуре основной профессиональной образовательной программы:**

Профессиональный цикл

### **1.3 Цели и задачи учебной дисциплины – требования к результатам освоения учебной дисциплины:**

#### Базовая часть

В результате освоения дисциплины обучающийся должен **уметь**:

- пользоваться ЕСКД, ГОСТами, технической документацией и справочной литературой;

- выполнять схемы и чертежи по специальности, в том числе с использованием прикладных программных средств в соответствии с требованиями нормативных документов

В результате освоения дисциплины обучающийся должен **знать:**

- основные правила построения чертежей и схем;

- средства инженерной и компьютерной графики;

-основные положения разработки и оформления конструкторской, технологической и другой нормативной документации

Содержание дисциплины должно быть ориентировано на подготовку студентов к освоению профессиональных модулей ППССЗ по специальности 11.02.16 Монтаж, техническое обслуживание и ремонт электронных приборов и устройств и овладению профессиональными компетенциями (ПК) (Приложение 1):

ПК 1.1. Осуществлять сборку, монтаж и демонтаж электронных приборов и устройств в соответствии с требованиями технической документации.

ПК 1.2. Выполнять настройку и регулировку электронных приборов и устройств средней сложности с учетом требований технических условий.

ПК 2.1. Производить диагностику работоспособности электронных приборов и устройств средней сложности.

ПК 2.2. Осуществлять диагностику аналоговых, импульсных, цифровых и со встроенными микропроцессорными системами устройств средней сложности для выявления и устранения неисправностей и дефектов.

ПК 2.3. Выполнять техническое обслуживание электронных приборов и устройств в соответствии с регламентом и правилами эксплуатации.

3.4.3. Проектирование электронных приборов и устройств на основе печатного монтажа:

ПК 3.1. Разрабатывать структурные, функциональные и принципиальные схемы простейших электронных приборов и устройств.

ПК 3.2. Разрабатывать проектно-конструкторскую документацию печатных узлов электронных приборов и устройств и микросборок средней сложности.

ПК 3.3. Выполнять оценку качества разработки (проектирования) электронных приборов и устройств на основе печатного монтажа.

В процессе освоения дисциплины у студентов должны формировать общие компетенции (ОК) (Приложение 2):

ОК 01. Выбирать способы решения задач профессиональной деятельности, применительно к различным контекстам.

ОК 02. Осуществлять поиск, анализ и интерпретацию информации, необходимой для выполнения задач профессиональной деятельности.

ОК 03. Планировать и реализовывать собственное профессиональное и личностное развитие.

ОК 04. Работать в коллективе и команде, эффективно взаимодействовать с коллегами, руководством, клиентами.

ОК 05. Осуществлять устную и письменную коммуникацию на государственном языке с учетом особенностей социального и культурного контекста.

ОК 06. Проявлять гражданско-патриотическую позицию, демонстрировать осознанное поведение на основе традиционных общечеловеческих ценностей.

ОК 07. Содействовать сохранению окружающей среды, ресурсосбережению, эффективно действовать в чрезвычайных ситуациях.

ОК 08. Использовать средства физической культуры для сохранения и укрепления здоровья в процессе профессиональной деятельности и поддержания необходимого уровня физической подготовленности.

ОК 09. Использовать информационные технологии в профессиональной деятельности.

ОК 10. Пользоваться профессиональной документацией на государственном и иностранном языках.

ОК 11. Планировать предпринимательскую деятельность в профессиональной сфере.

3.3. Выпускник, освоивший образовательную программу, должен быть готов к выполнению основных видов деятельности согласно получаемой квалификации специалиста среднего звена, указанной в пункте 1.12 настоящего ФГОС СПО:

выполнение сборки, монтажа и демонтажа электронных приборов и устройств;

проведение технического обслуживания и ремонта электронных приборов и устройств;

проектирование электронных приборов и устройств на основе печатного монтажа.

Также к основным видам деятельности относится освоение одной или нескольких профессий рабочих, должностей служащих, указанных в приложении N 2 к настоящему ФГОС СПО.

#### **1.4 Количество часов на освоение программы учебной дисциплины:**

максимальной учебной нагрузки обучающегося **80** часов, в том числе:

- самостоятельной работы обучающегося **6** часов;

- всего учебных занятий **74** часов;
- консультации -2 часа;
- промежуточная аттестация 0 часов.
- дифференцированный зачет **2** часа

# **2 СТРУКТУРА И СОДЕРЖАНИЕ УЧЕБНОЙ ДИСЦИПЛИНЫ**

# **2.1 Объем учебной дисциплины и виды учебной работы**

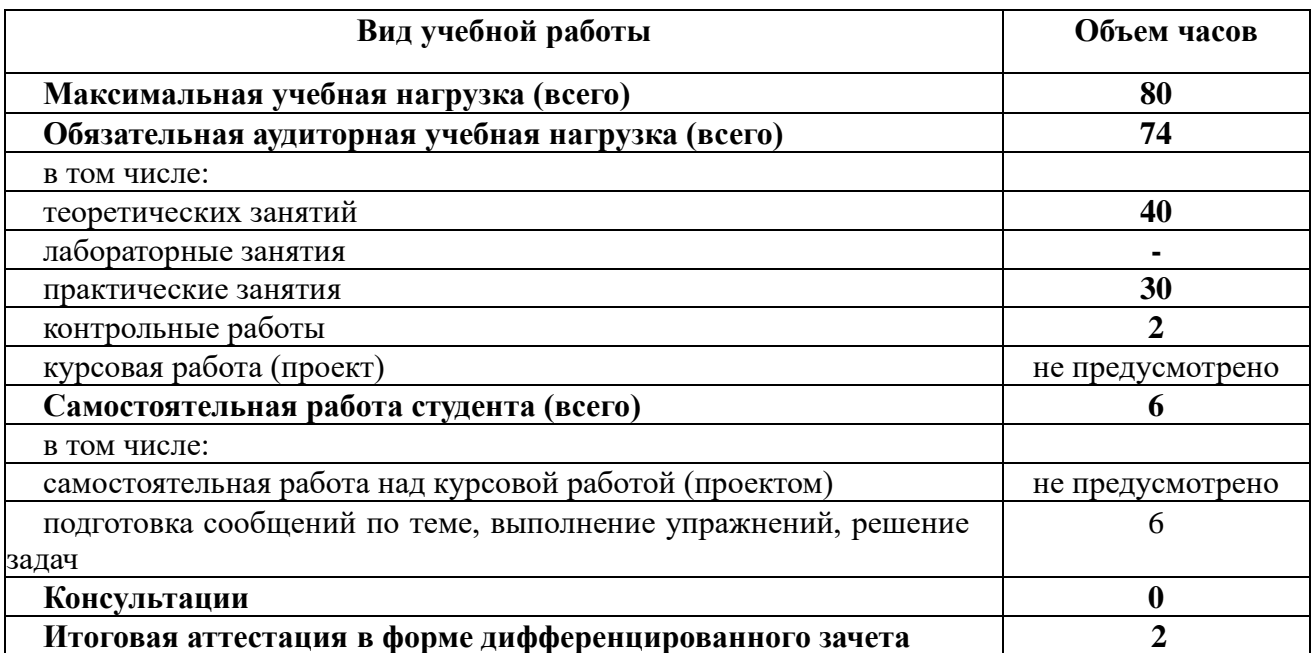

# **2.2 Тематический план и содержание учебной дисциплины ОП.01 Инженерная графика**

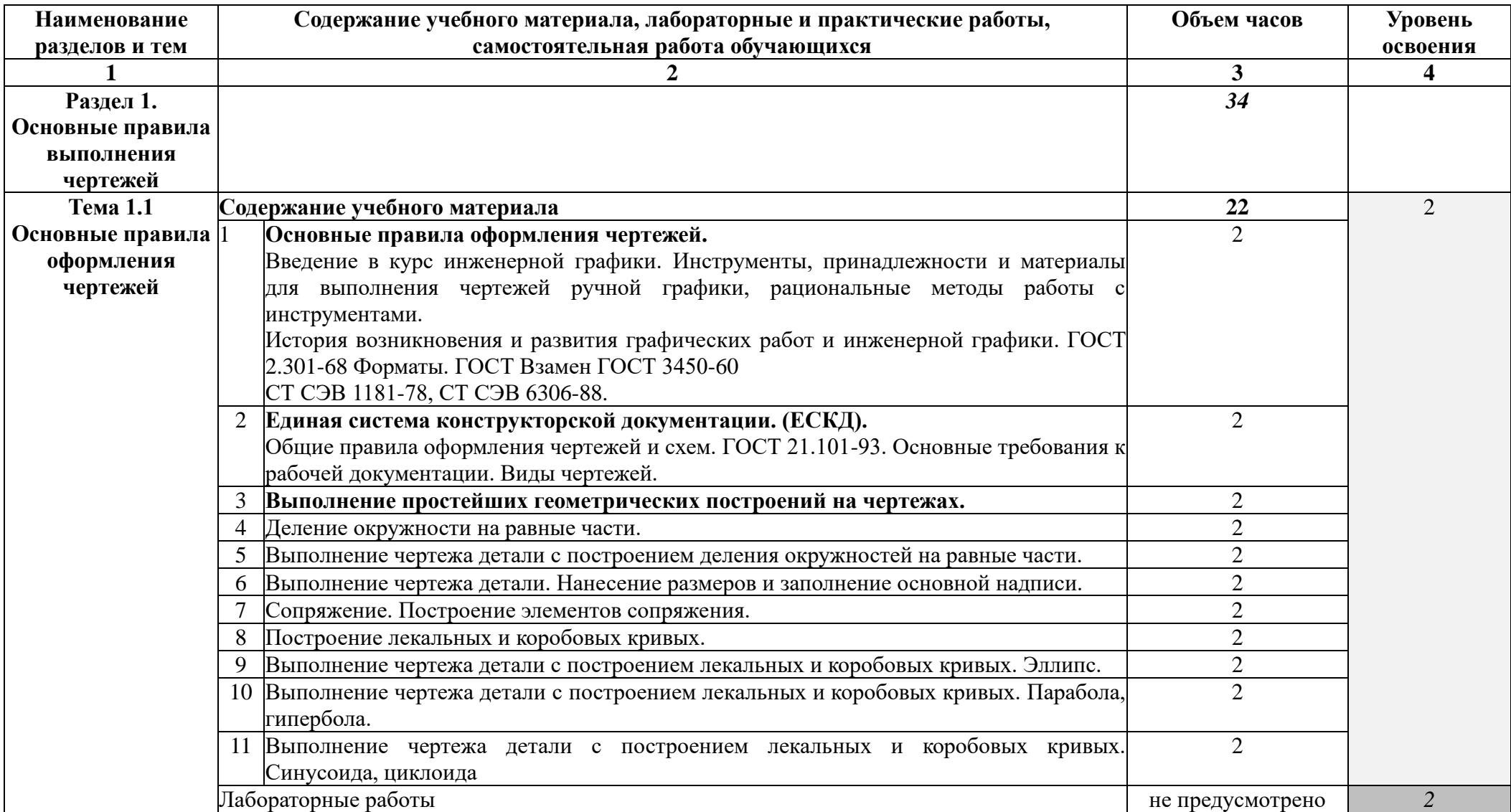

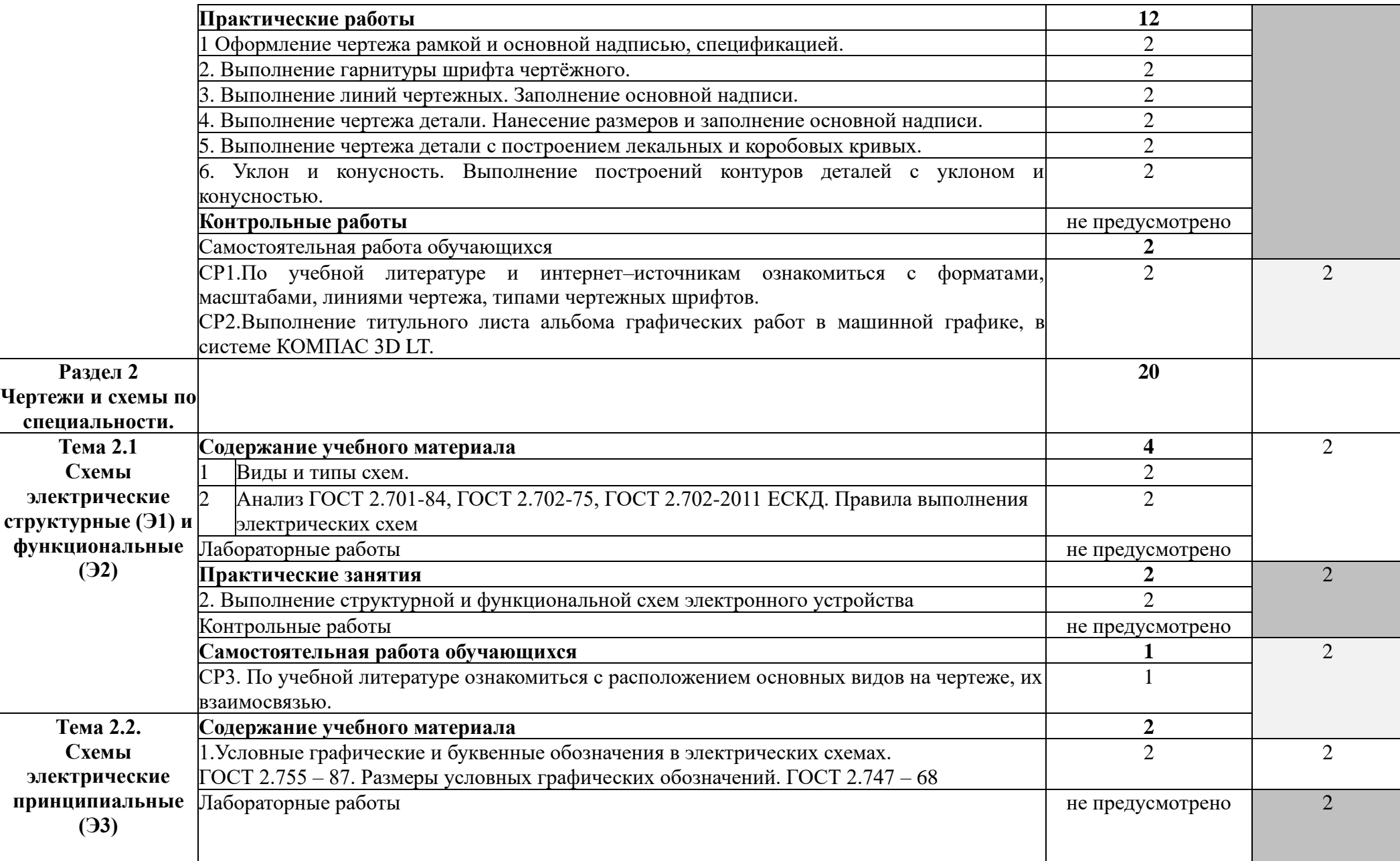

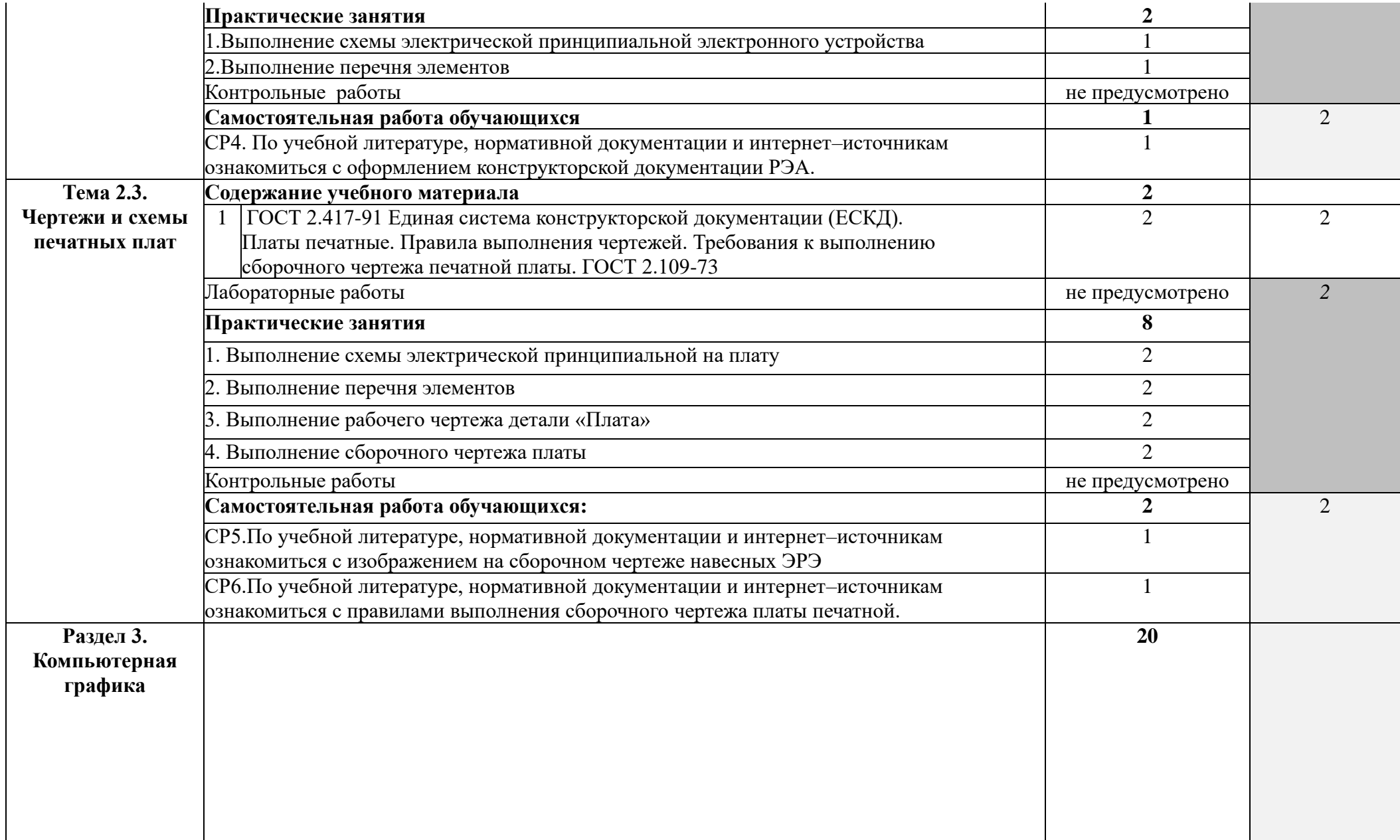

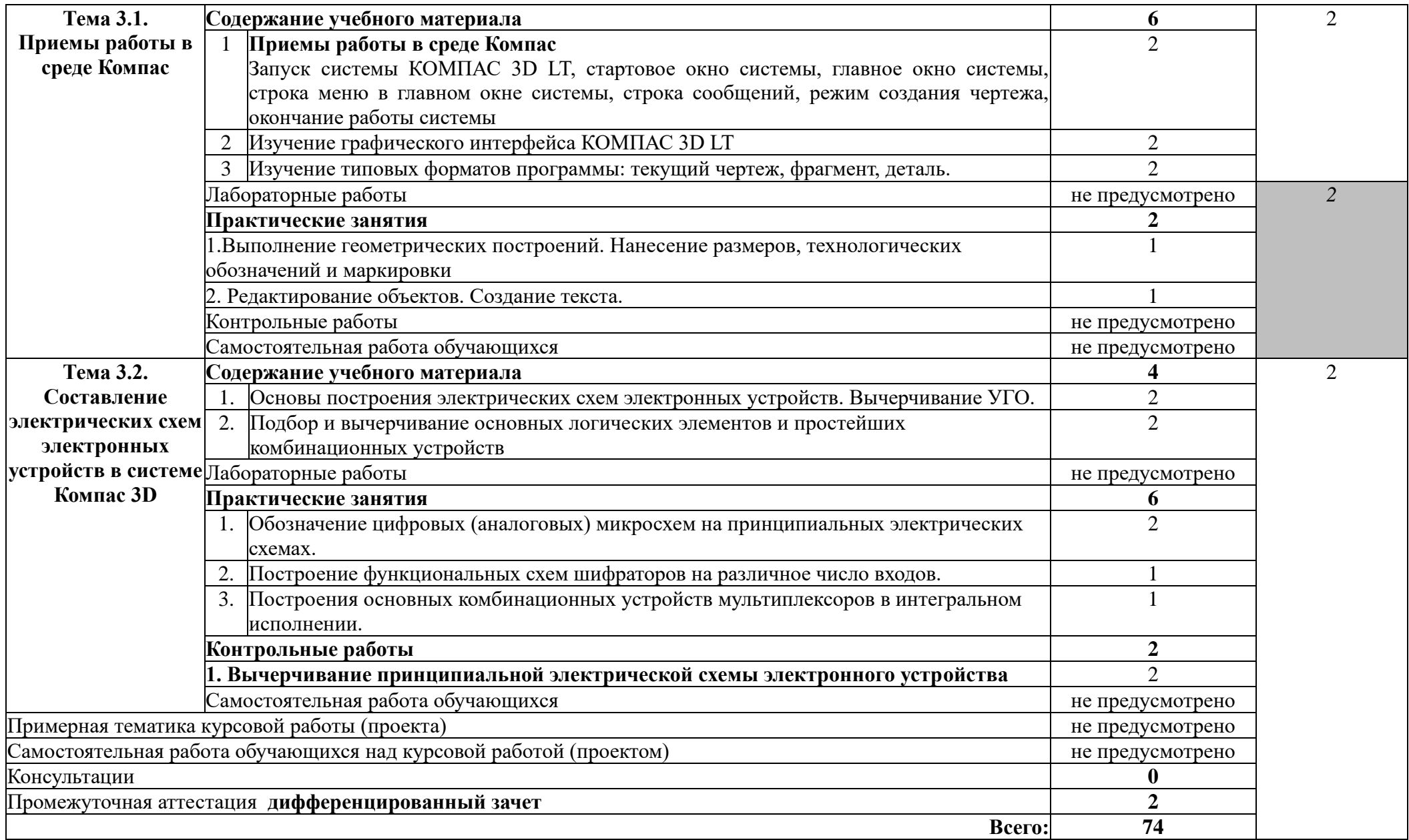

## **3 УСЛОВИЯ РЕАЛИЗАЦИИ ПРОГРАММЫ ДИСЦИПЛИНЫ**

#### **3.1 Требования к минимальному материально-техническому обеспечению**

Реализация программы дисциплины требует: наличие учебного кабинета «Инженерной графики», оснащенного оборудованием:

#### **Оборудование кабинета:**

- посадочные места по количеству обучающихся;

- комплекты учебно – наглядных пособий;

- комплект образцов деталей;
- комплект образцов моделей;
- комплект плакатов;
- комплект учебно-методической документации;
- наглядные пособия.

### **Технические средства обучения:**

- компьютеры в комплекте (системный блок, монитор, клавиатура, манипулятор «мышь») или ноутбуки (моноблоки);

- локальная сеть с выходом в Интернет;

- комплект проекционного оборудования (интерактивная доска в комплекте с проектором или мультимедийный проектор с экраном);

- программное обеспечение – Компас 3D-V12; 18 (системы электротехнического моделирования);

- интерактивная доска;

- внешние накопители информации;
- мобильные устройства для хранения информации;
- программное обеспечение общего и профессионального назначения;

- аудиовизуальные средства.

**3.2 Информационное обеспечение обучения** (перечень рекомендуемых учебных изданий, Интернет-ресурсов, дополнительной литературы)

### **Основные источники**

- 1. Аверин В.Н. Компьютерная инженерная графика. М.: Академия, 2013
- 2. Большаков, В.П. Инженерная и компьютерная графика /В.П.Большаков, В.Т.Тозик, А.В.Чагина. - СПБ.: БХВ-Петербург, 2013.
- 3. Василенко, Е.А. Техническая графика: учебник для студ. учрежд. СПО/ Е.А. Василенко, А.А. Чекмарев. - М.: ИНФРА-М, 2015.
- 4. Дегтярев В.М., Затыльникова В.П. Инженерная и компьютерная графика: Учебник. – М.: Академия, 2012
- 5. Куликов В.П. Инженерная графика: Учебник. М.: КноРус, 2015

#### **Дополнительные источники**

- 1. Левицкий, В. С. Машиностроительное черчение и автоматизация выполнения чертежей : учебник для СПО / В. С. Левицкий. — 9-е изд., испр. и доп. — М. : Издательство Юрайт, 2017. — 435 с.
- 2. Чекмарев, А.А. Инженерная графика: Учебник. М.: Юрайт, 2015.

#### Интернет-ресурсы

- 1. ГОСТ 2.702-2011 ЕСКД. Правила выполнения электрических схем. [Электронный ресурс]. – Ре- жим доступа: http://docs.cntd.ru/document/gost-2-702-2011-eskd
- 2. Обозначения принципиальных схем. [Электронный ресурс]. Режим доступа: http://www.electrik.org/index.php?module=Static\_Docs&func=view&f=rf/sxe

m.htm

- 3. Электрические схемы зарядных устройств. [Электронный ресурс]. Режим доступа:<http://deburg.sytes.net/archives/1292>
- 4. ГОСТы, СНиПы, СанПиНы: образовательный ресурс [Электронный ресурс]. – Режим доступа:<http://gostedu.ru/001/>
- 5. Инженерная графика: библиотека // Единое окно доступа к образовательным ресурсам [Электронный ресурс]. – Режим доступа: http://window.edu.ru . 191
- 6. Открытая база ГОСТов [Электронный ресурс]. Режим доступа: <http://standartgost.ru/>
- 7. Единое окно доступа к образовательным ресурсам: федеральный портал. Инженерная графика [Электронный ресурс]. - Режим доступа:

[http://window.edu.ru/catalog?p\\_rubr=2.2.75.31](http://window.edu.ru/catalog?p_rubr=2.2.75.31)

8. Инженерная и прикладная компьютерная графика: электронное учебнометодическое пособие / Сост. А.В. Чудинов [Электронный ресурс]. – Режим доступа: http://graph.power.nstu.ru/wolchin/umm/PKG /

### **4 КОНТРОЛЬ И ОЦЕНКА РЕЗУЛЬТАТОВ ОСВОЕНИЯ ДИСЦИПЛИНЫ**

Контроль и оценка результатов освоения дисциплины осуществляется преподавателем в процессе выполнения лабораторных, практических работ, упражнений, экспертной оценки по выполнению самостоятельной работы, контрольной работы, а также выполнения обучающимся индивидуальных заданий.

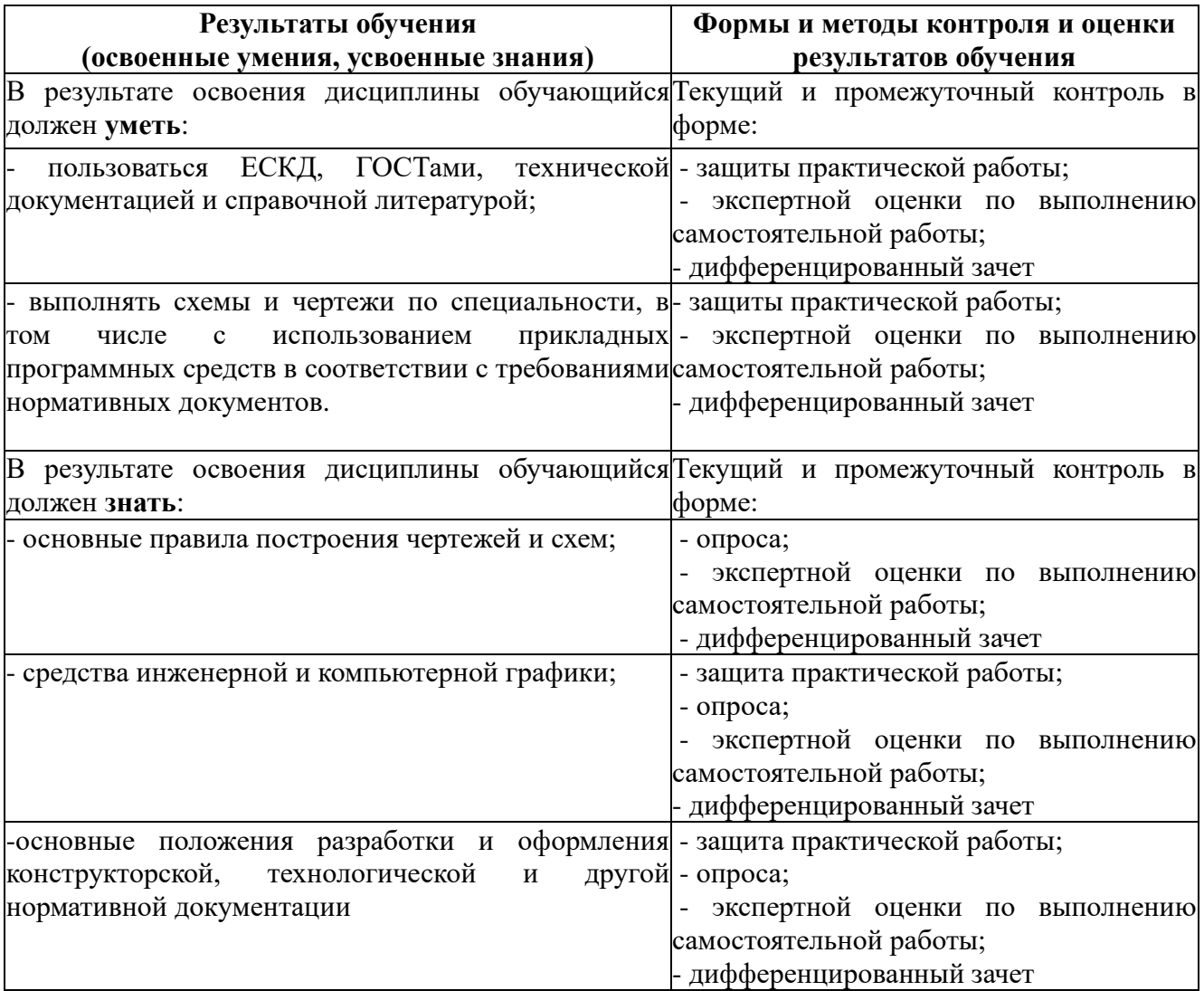

Образовательное учреждение, реализующее подготовку по учебной дисциплине обеспечивает организацию и проведение промежуточной аттестации и текущего контроля индивидуальных образовательных достижений, демонстрируемых обучающимися знаний, умений, навыков.

Обучение по учебной дисциплине завершается промежуточной аттестацией в форме дифференцированного зачета в 4 семестре.

Формы и методы промежуточной аттестации и текущего контроля по учебной дисциплине самостоятельно разрабатывается образовательным учреждением и доводится до сведения обучающихся не позднее 2 месяцев от начала обучения.

# **Приложение 1**

# **5 КОНКРЕТИЗАЦИЯ РЕЗУЛЬТАТОВ ОСВОЕНИЯ ДИСЦИПЛИНЫ**

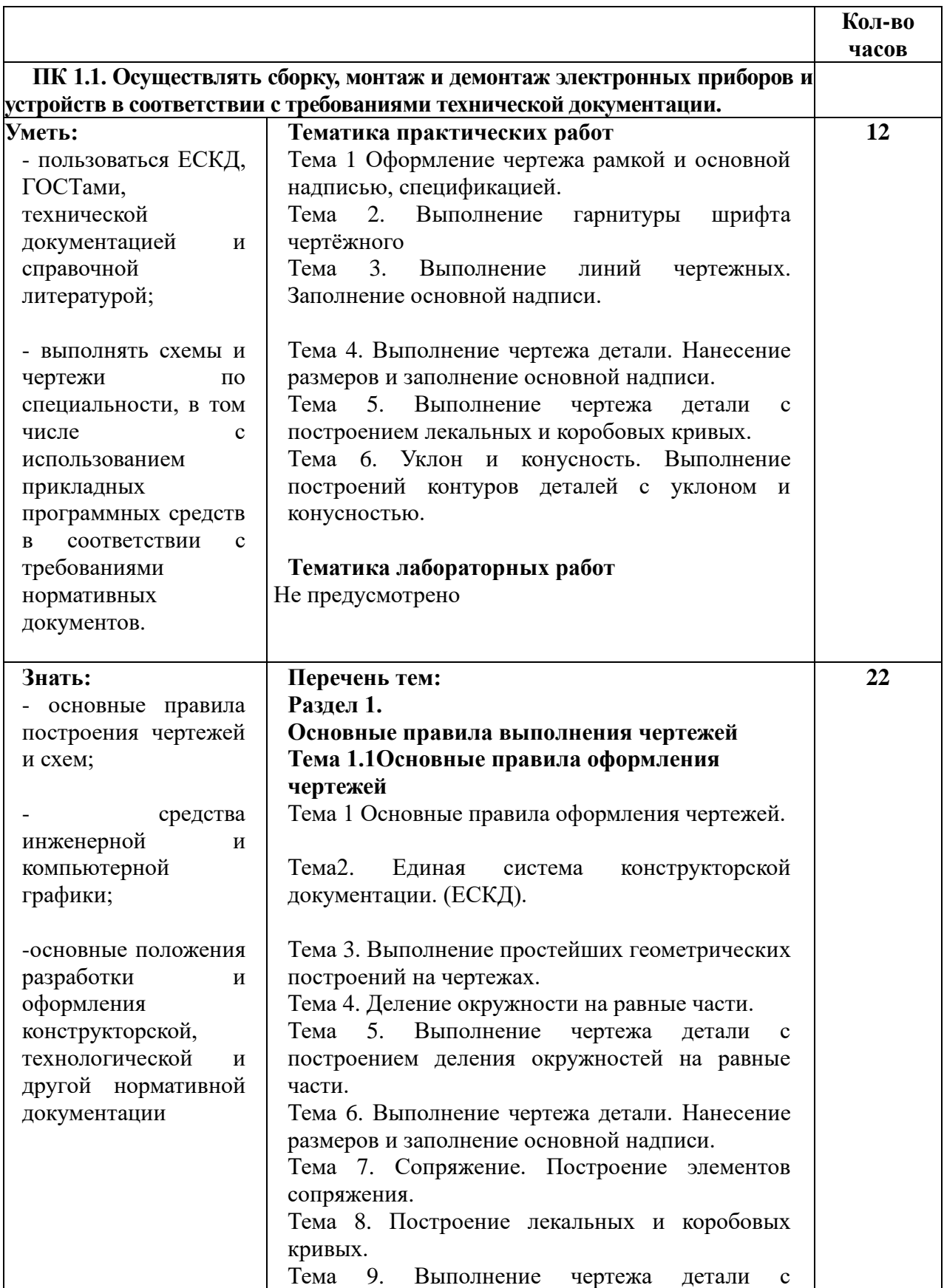

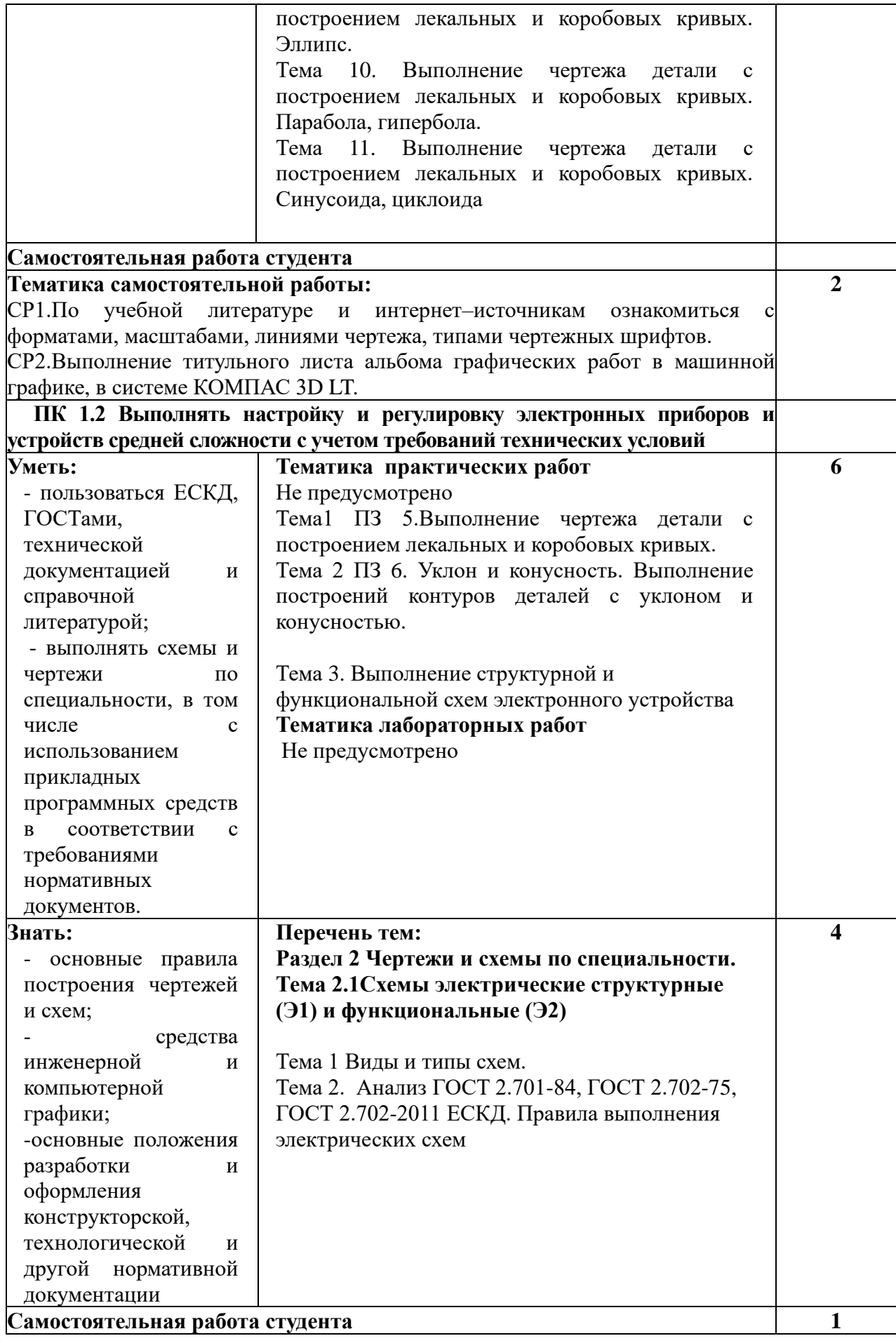

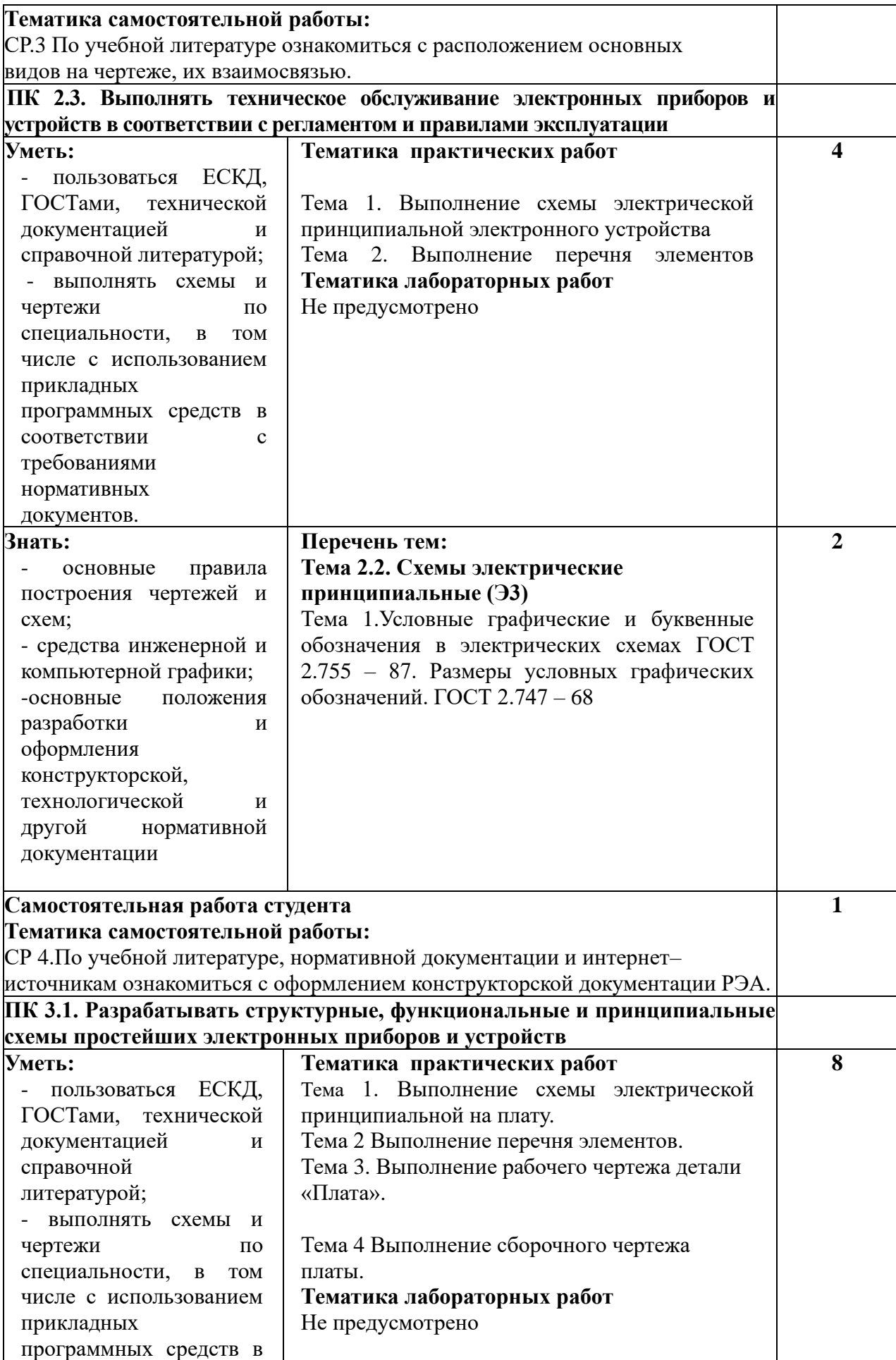

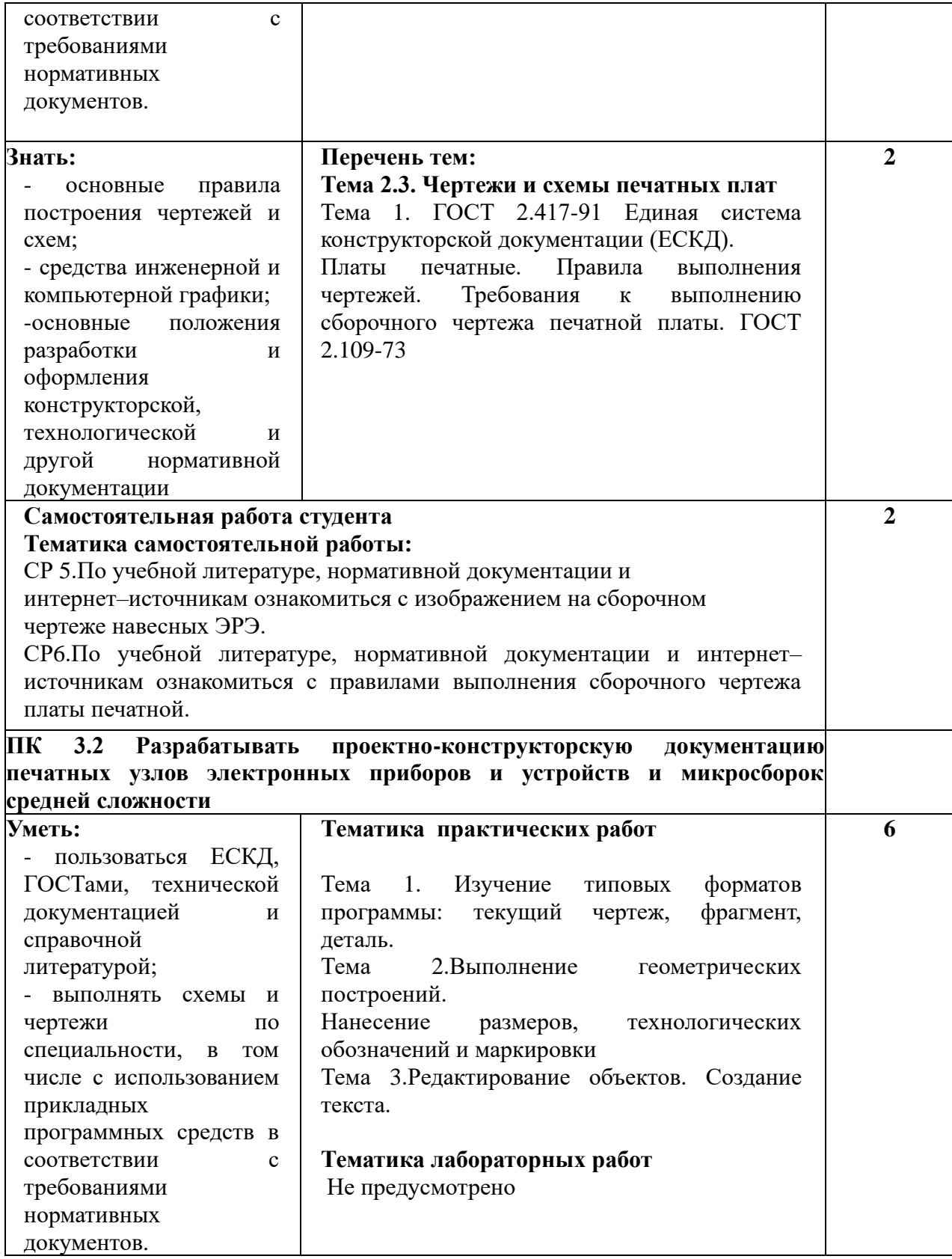

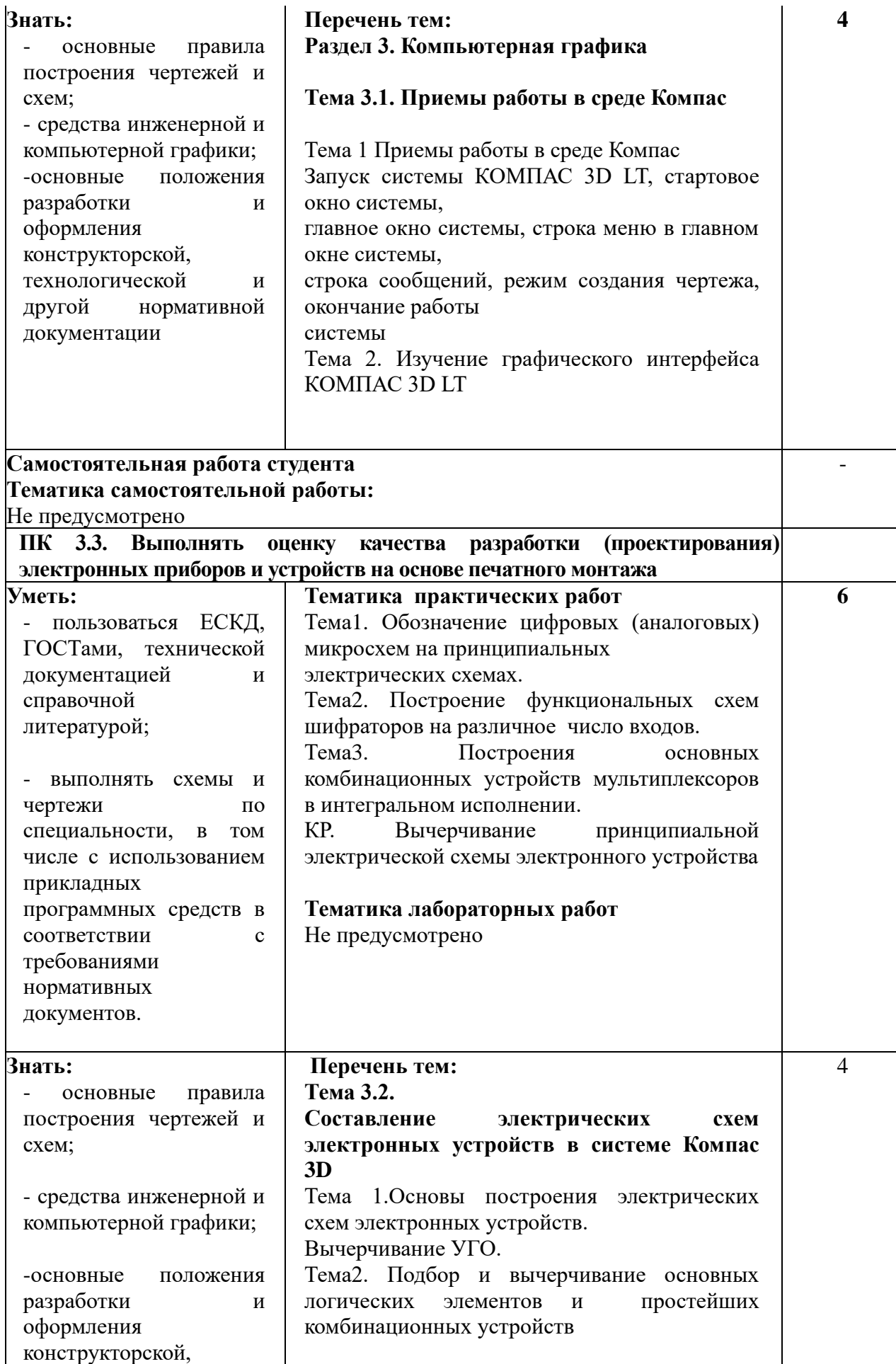

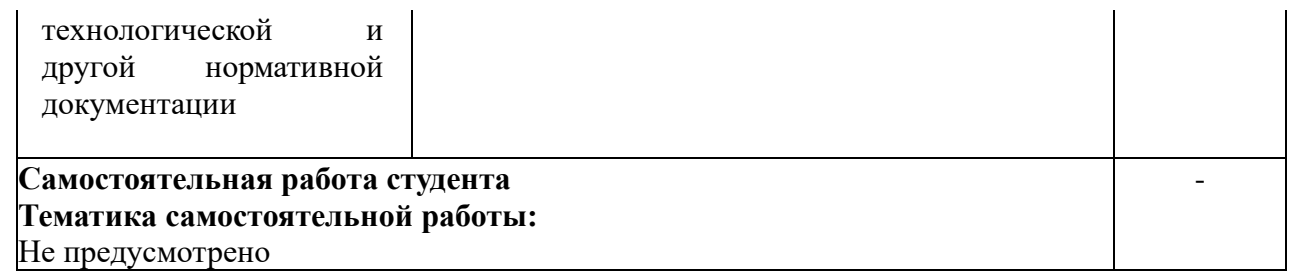

# **Приложение 2**

# **6 ТЕХНОЛОГИИ ФОРМИРОВАНИЯ ОК**

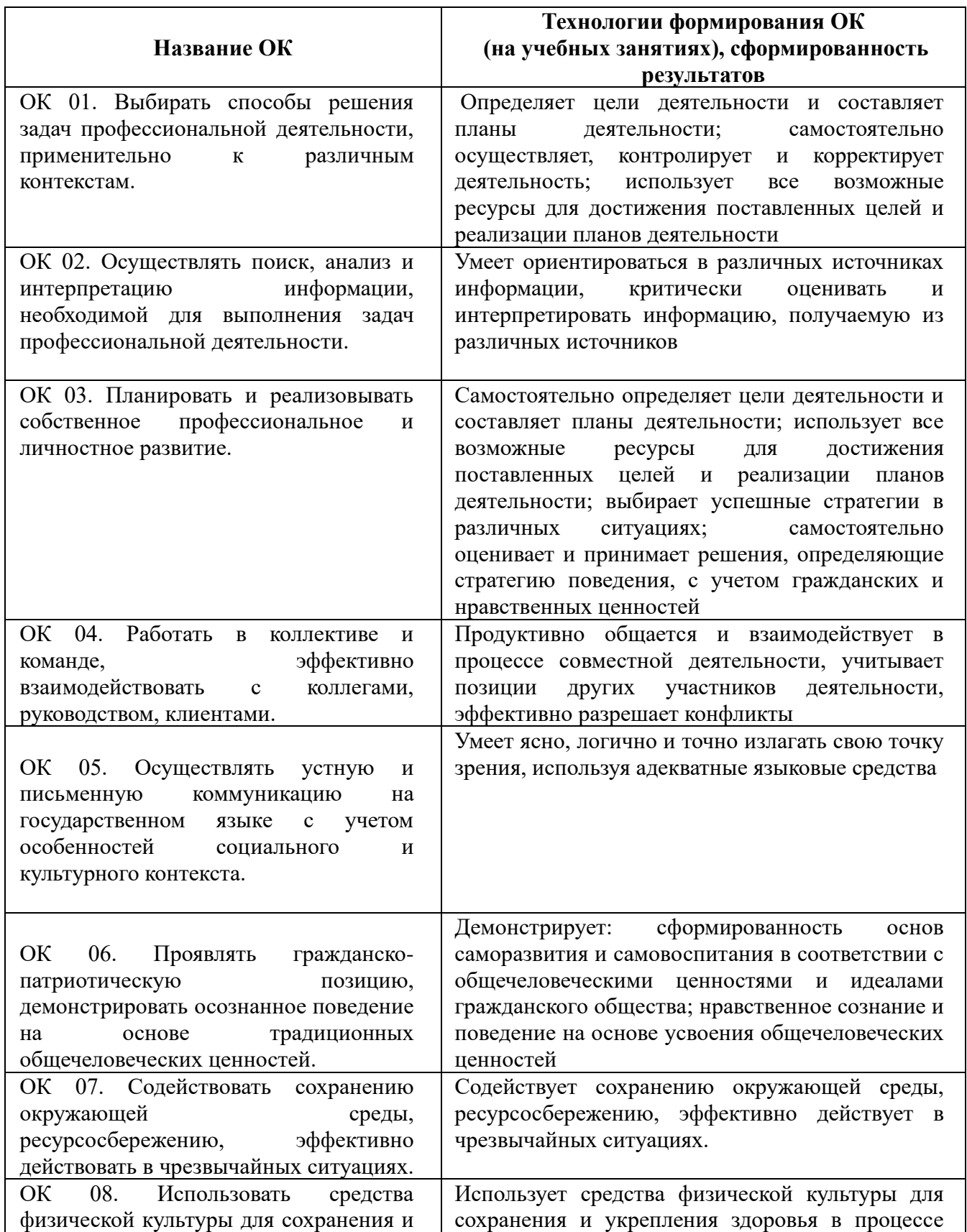

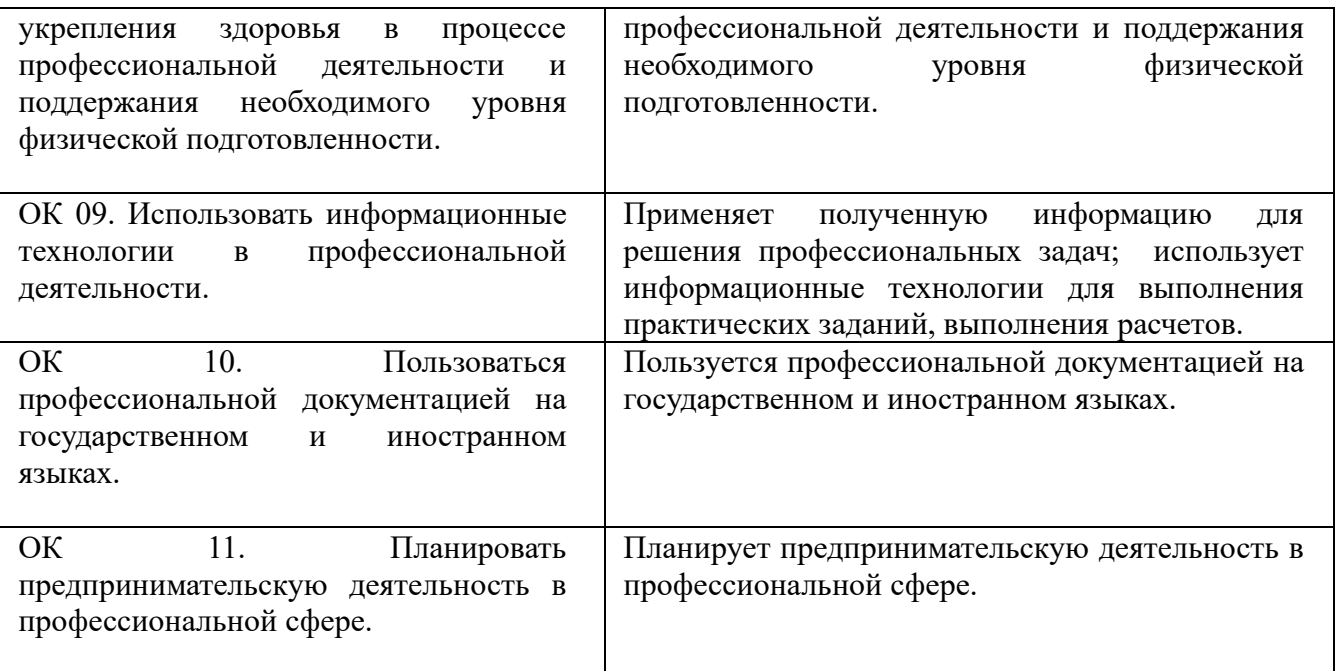

# **Приложение 3**

## **7 ПЛАНИРОВАНИЕ УЧЕБНЫХ ЗАНЯТИЙ С ИСПОЛЬЗОВАНИЕМ АКТИВНЫХ И ИНТЕРАКТИВНЫХ ФОРМ И МЕТОДОВ ОБУЧЕНИЯ СТУДЕНТОВ**

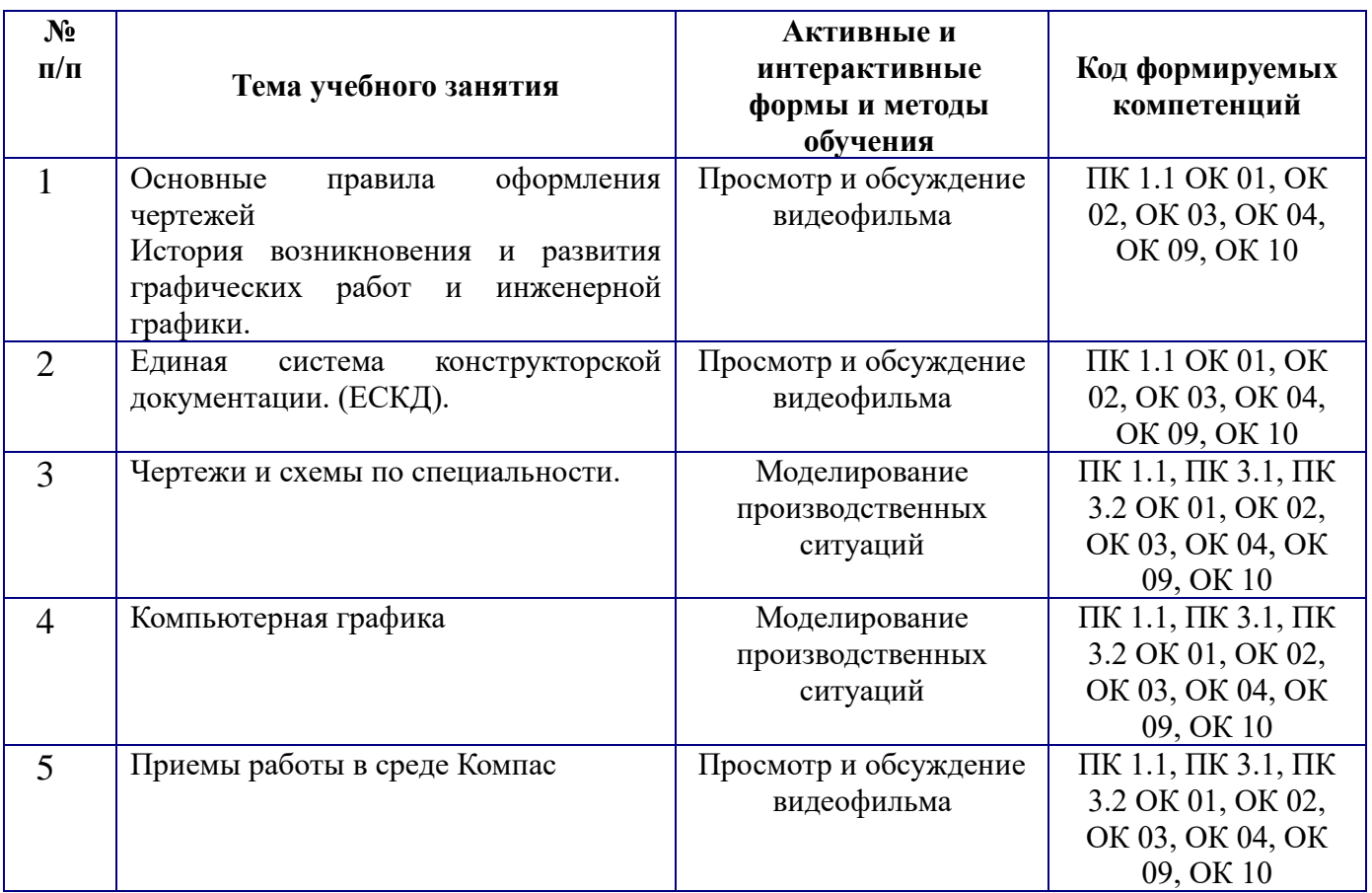

### **8 ЛИСТ ИЗМЕНЕНИЙ И ДОПОЛНЕНИЙ, ВНЕСЕННЫХ В РАБОЧУЮ ПРОГРАММУ**

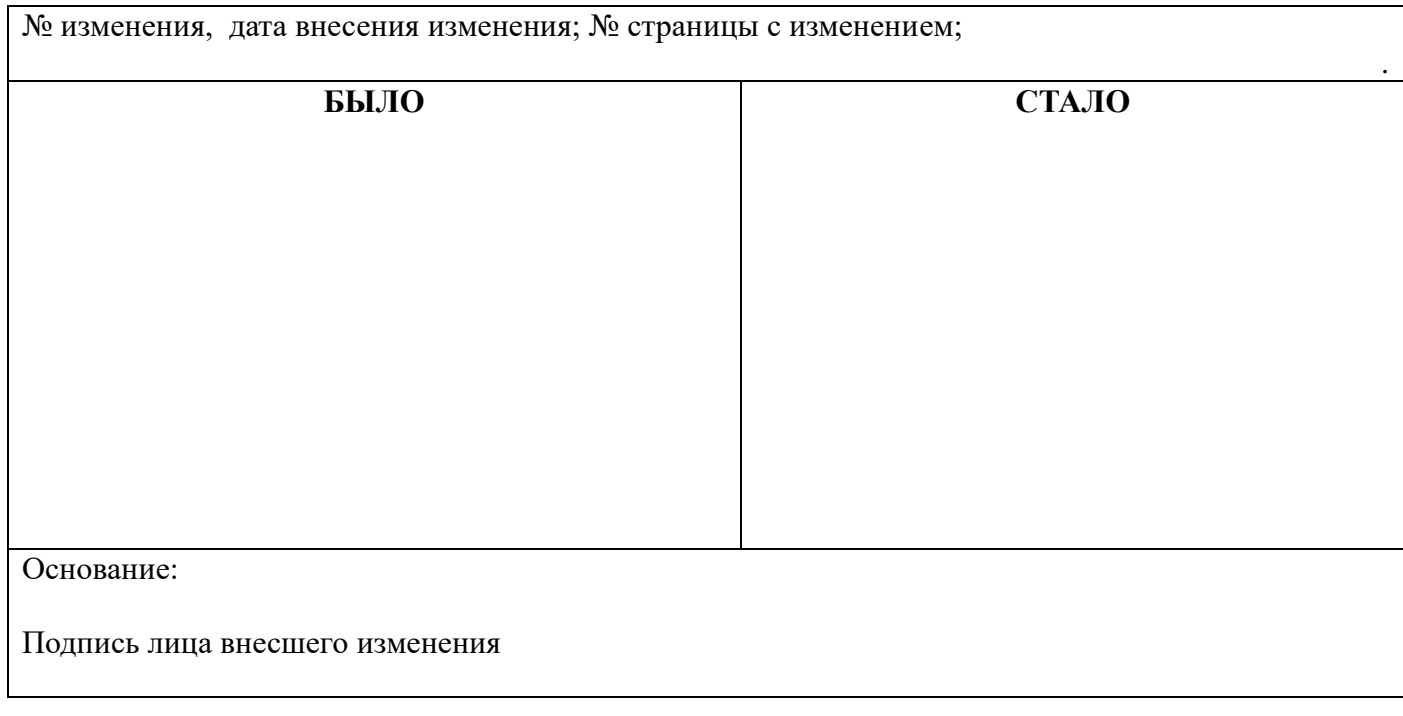

### **Петрова Надежда Васильевна**

#### **Преподаватель общепрофессиональных дисциплин**

### **Государственное автономное профессиональное образовательное учреждение Самарской области «ТОЛЬЯТТИНСКИЙ ЭЛЕКТРОТЕХНИЧЕСКИЙ ТЕХНИКУМ»**

## **РАБОЧАЯ ПРОГРАММА ОБЩЕПРОФЕССИОНАЛЬНОЙ ДИСЦИПЛИНЫ**

### **ОП.01. ИНЖЕНЕРНАЯ ГРАФИКА**

## ПРОФЕССИОНАЛЬНЫЙ ЦИКЛ

*программы подготовки специалистов среднего звена по специальности 11.02.16 Монтаж, техническое обслуживание и ремонт электронных приборов и устройств*